# **DATA STRUCTURES USING 'C'**

### The British Constitution

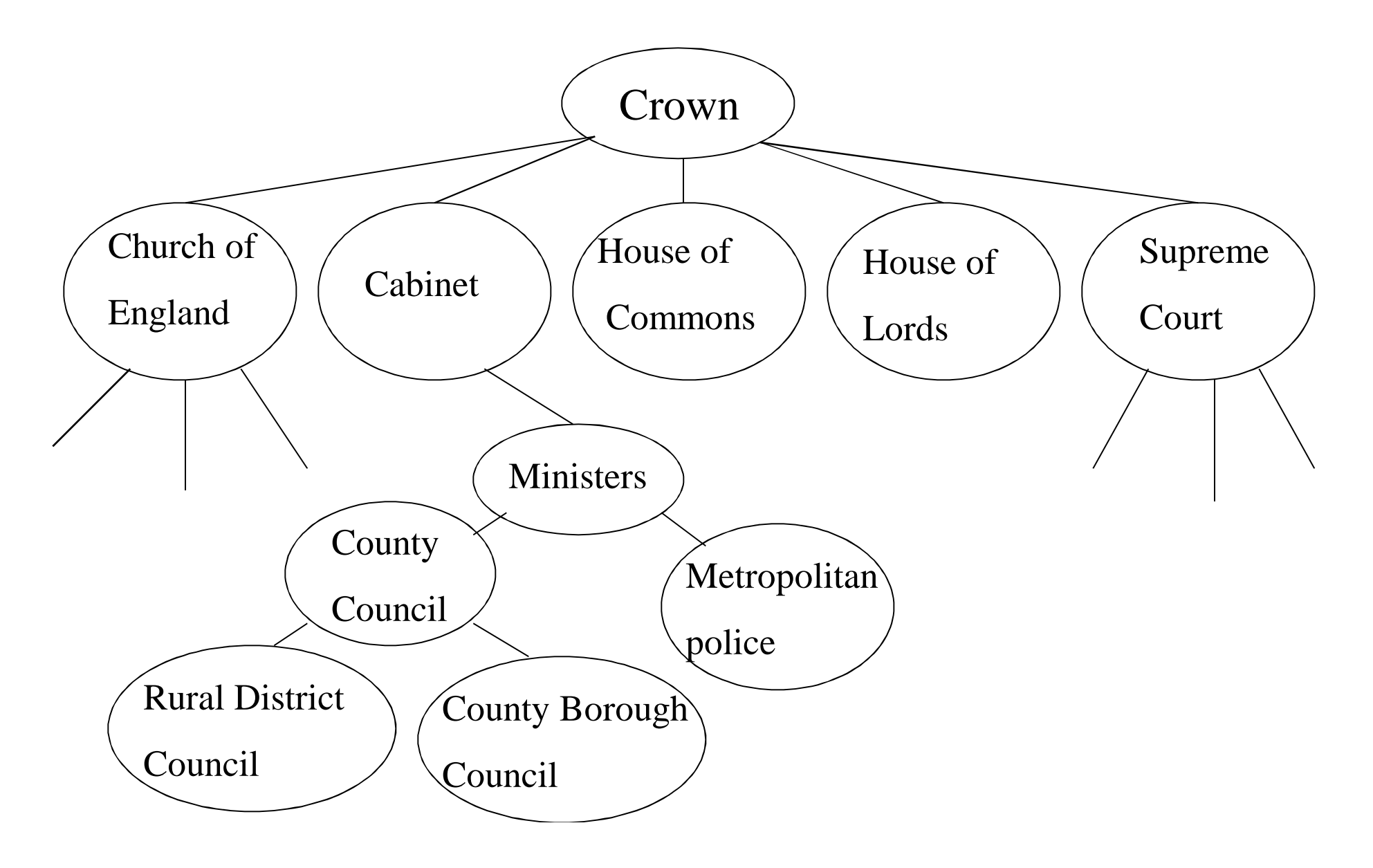

### More Trees Examples

• Unix / Windows file structure

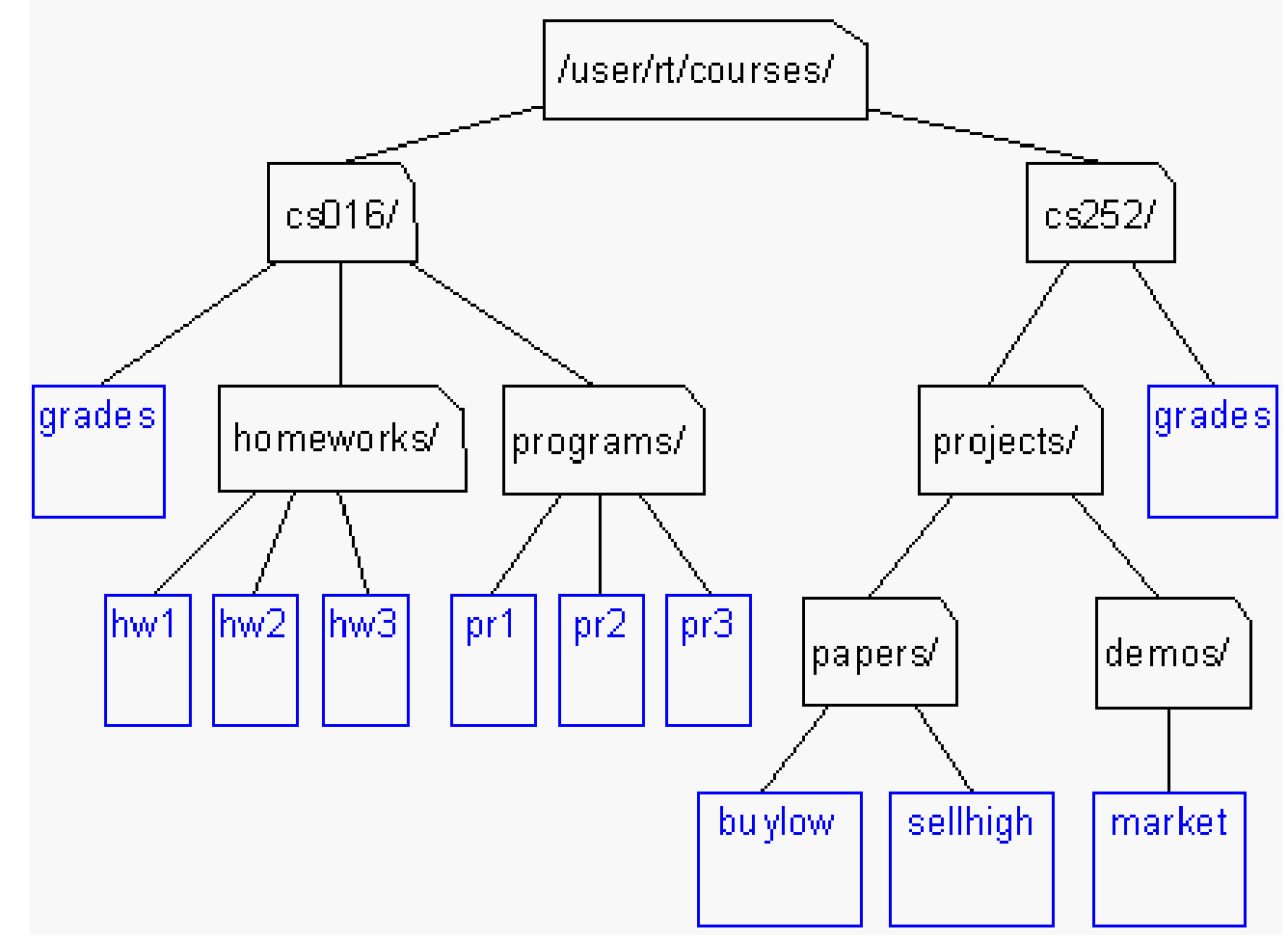

### *Definition of Tree*

- **↑ A** tree is a finite set of one or more nodes such that:
- **← There is a specially designated node called** the root.
- $\bullet$  The remaining nodes are partitioned into  $n>=0$ disjoint sets  $T_1$ , ...,  $T_n$ , where each of these sets is a tree.
- $\bullet$  We call  $T_1$ , ..., Tn the subtrees of the root.

#### *Level and Depth*

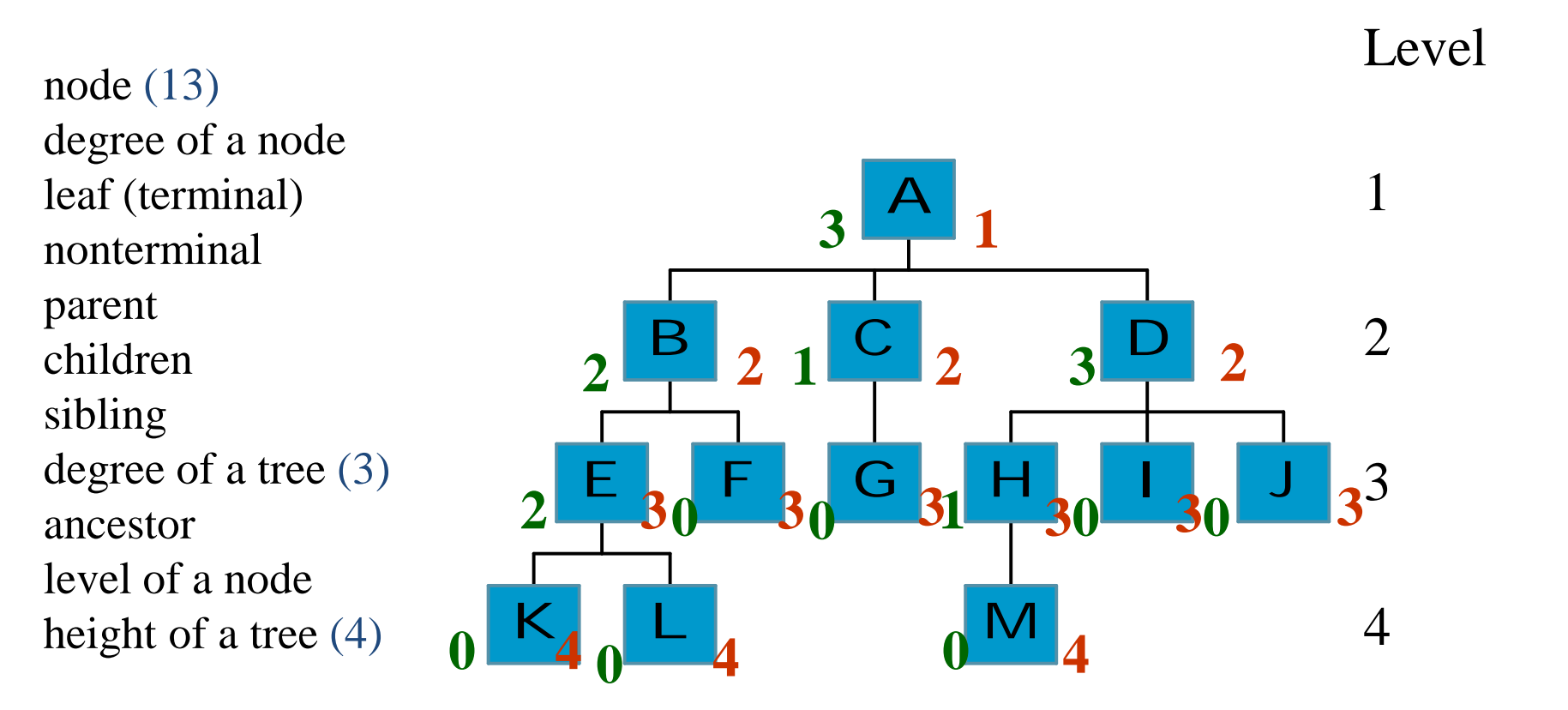

## *Terminology*

- The degree of a node is the number of subtrees of the node
	- $\blacksquare$  The degree of A is 3; the degree of C is 1.
- **The node with degree O is a leaf or terminal** node.
- A node that has subtrees is the *parent* of the roots of the subtrees.
- The roots of these subtrees are the *children* of the node.
- Children of the same parent are *siblings*.
- The ancestors of a node are all the nodes along the path from the root to the node.

## Tree Properties

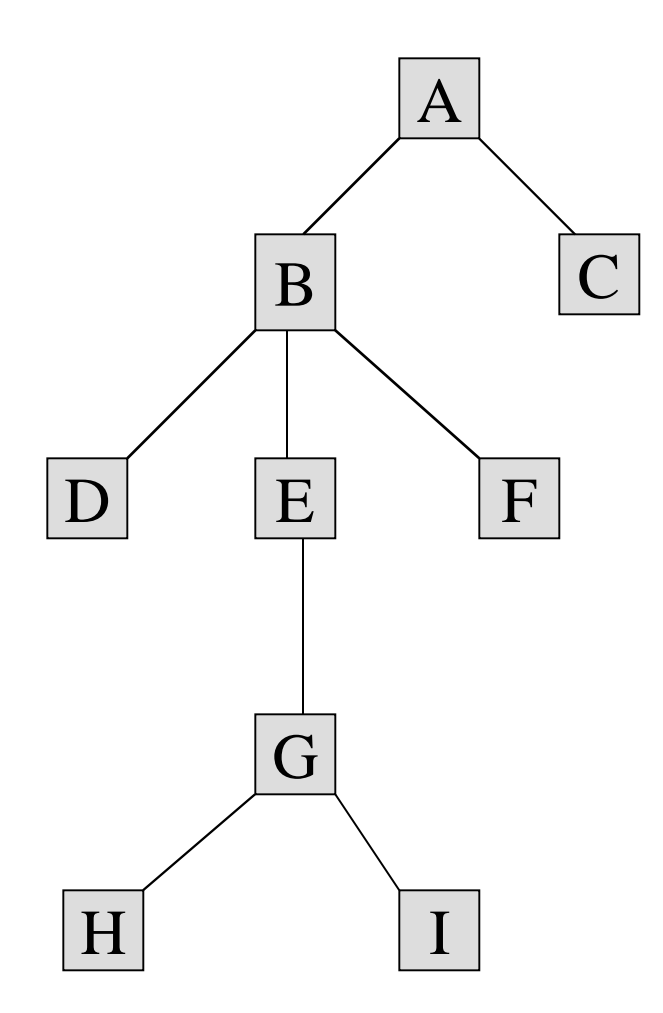

**Property Value** Number of nodes Height Root Node Leaves Interior nodes Number of levels Ancestors of H Descendants of B Siblings of E Right subtree

## Representation of Trees

#### **C** List Representation

- $(A ( B ( E ( K, L), F), C ( G), D ( H ( M), I, J)))$
- **The root comes first, followed by a list of sub-trees**

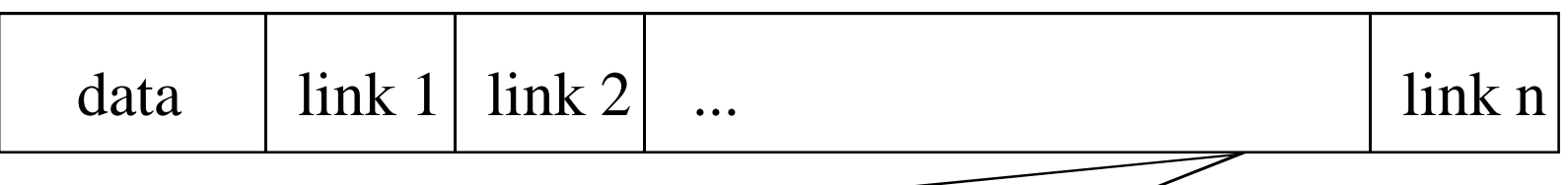

How many link fields are

needed in such a representation?

## A Tree Node

- Every tree node:
	- object useful information
	- children pointers to its children nodes

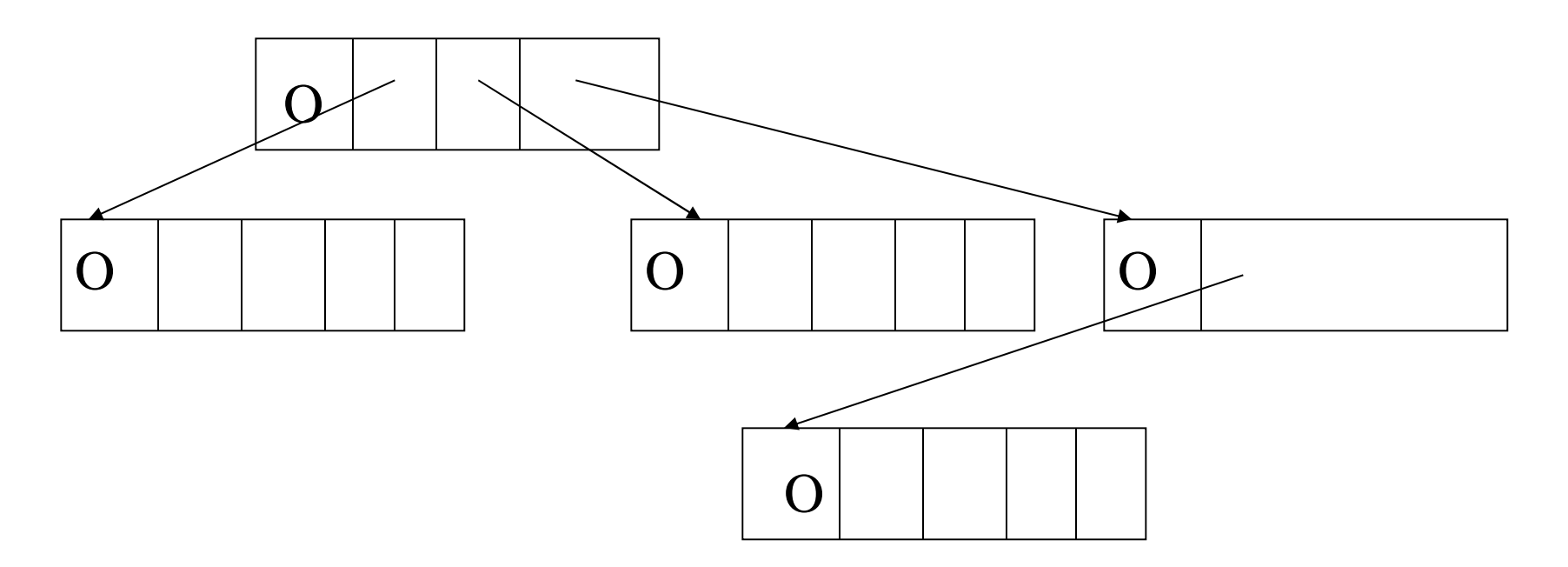

## Left Child - Right Sibling

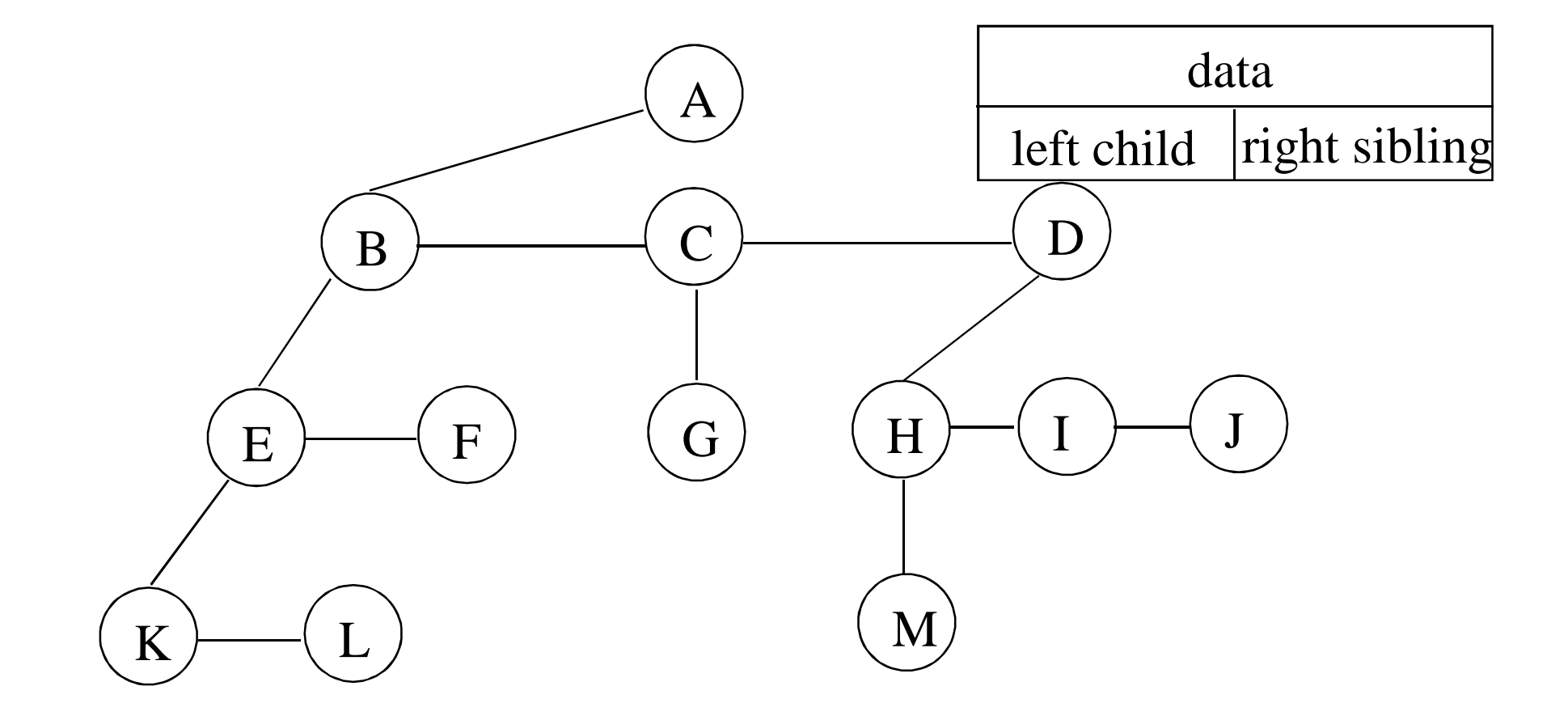

## Tree ADT

- Objects: any type of objects can be stored in a tree
- Methods:
- accessor methods
	- $-$  root() return the root of the tree
	- $-$  parent(p) return the parent of a node
	- $-$  children(p) returns the children of a node
- query methods
	- size() returns the number of nodes in the tree
	- isEmpty() returns true if the tree is empty
	- elements() returns all elements
	- isRoot(p), isInternal(p), isExternal(p)

## Tree Implementation

typedef struct tnode {

int key;

struct tnode\* lchild;

struct tnode\* sibling;

} \*ptnode;

- Create a tree with three nodes (one root & two children)
- Insert a new node (in tree with root R, as a new child at level L)
- Delete a node (in tree with root R, the first child at level L)

## Tree Traversal

- Two main methods:
	- Preorder
	- Postorder
- Recursive definition
- PREorder:
	- visit the root
	- traverse in preorder the children (subtrees)
- POSTorder
	- traverse in postorder the children (subtrees)
	- $-$  vicit the root

### Preorder

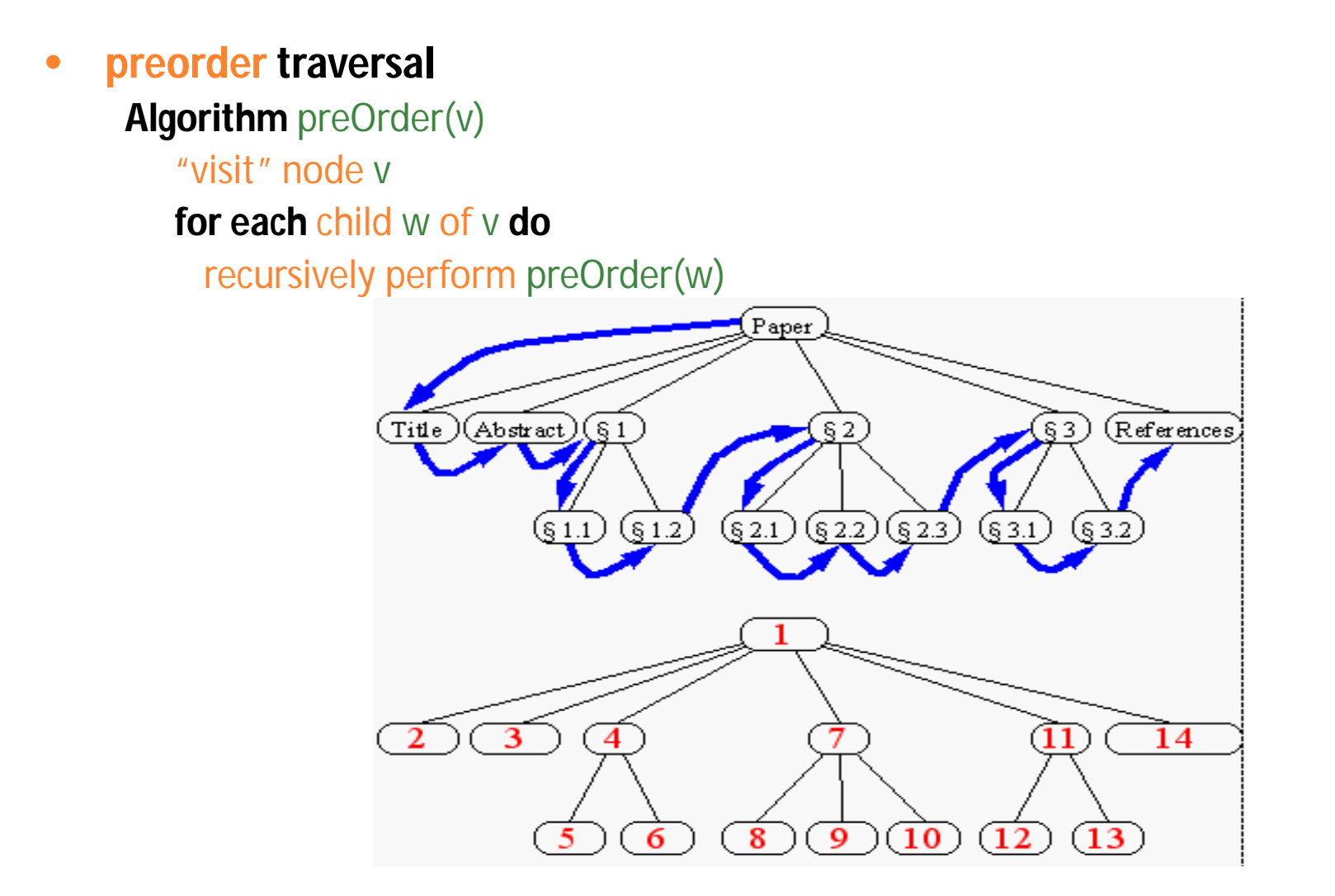

### Postorder

- **postorder traversal**
	- **Algorithm** postOrder(v) **for each** child w of v **do** recursively perform postOrder(w) "visit" node v
- du (**disk usage) command in Unix**

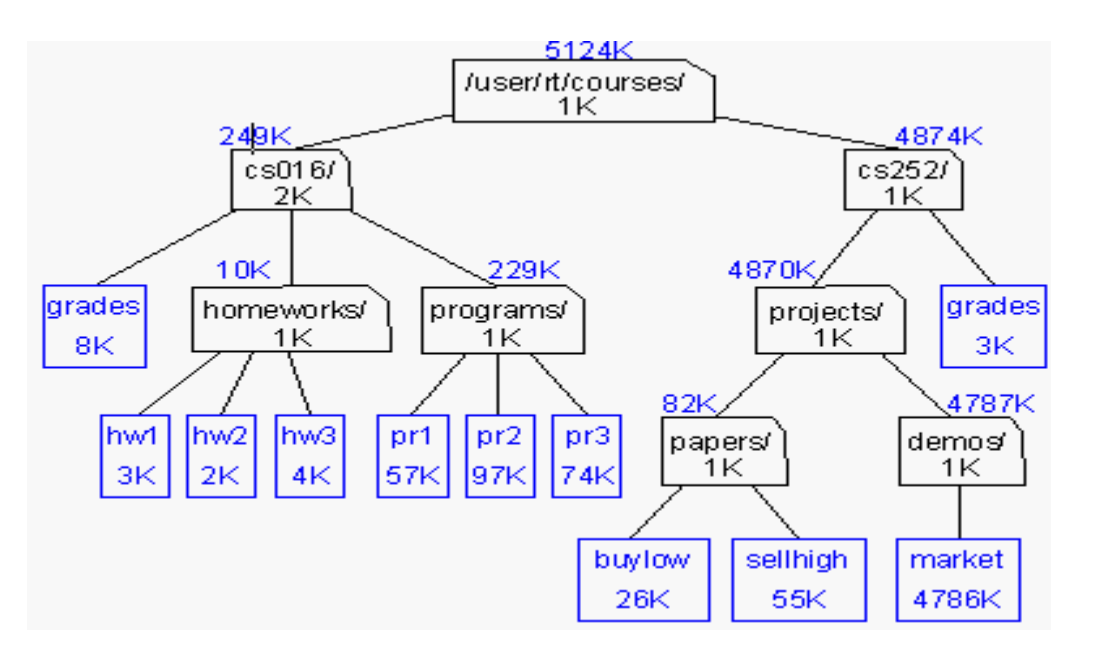

## Preorder Implementation

```
public void preorder(ptnode t) {
   ptnode ptr;
  display(t->key);
  for(pt = t->lchild; NULL != ptr; ptr = ptr->sibling) {
       preorder(ptr);
   }
}
```
## Postorder Implementation

```
public void postorder(ptnode t) {
   ptnode ptr;
  for(pt = t->lchild; NULL != ptr; ptr = ptr->sibling) {
       postorder(ptr);
   }
  display(t->key);
}
```
### *Binary Trees*

- A special class of trees: max degree for each node is 2
- Recursive definition: A binary tree is a finite set of nodes that is either empty or consists of a root and two disjoint binary trees called *the left subtree* and *the right subtree*.
- Any tree can be transformed into binary tree. **B** by left child-right sibling representation

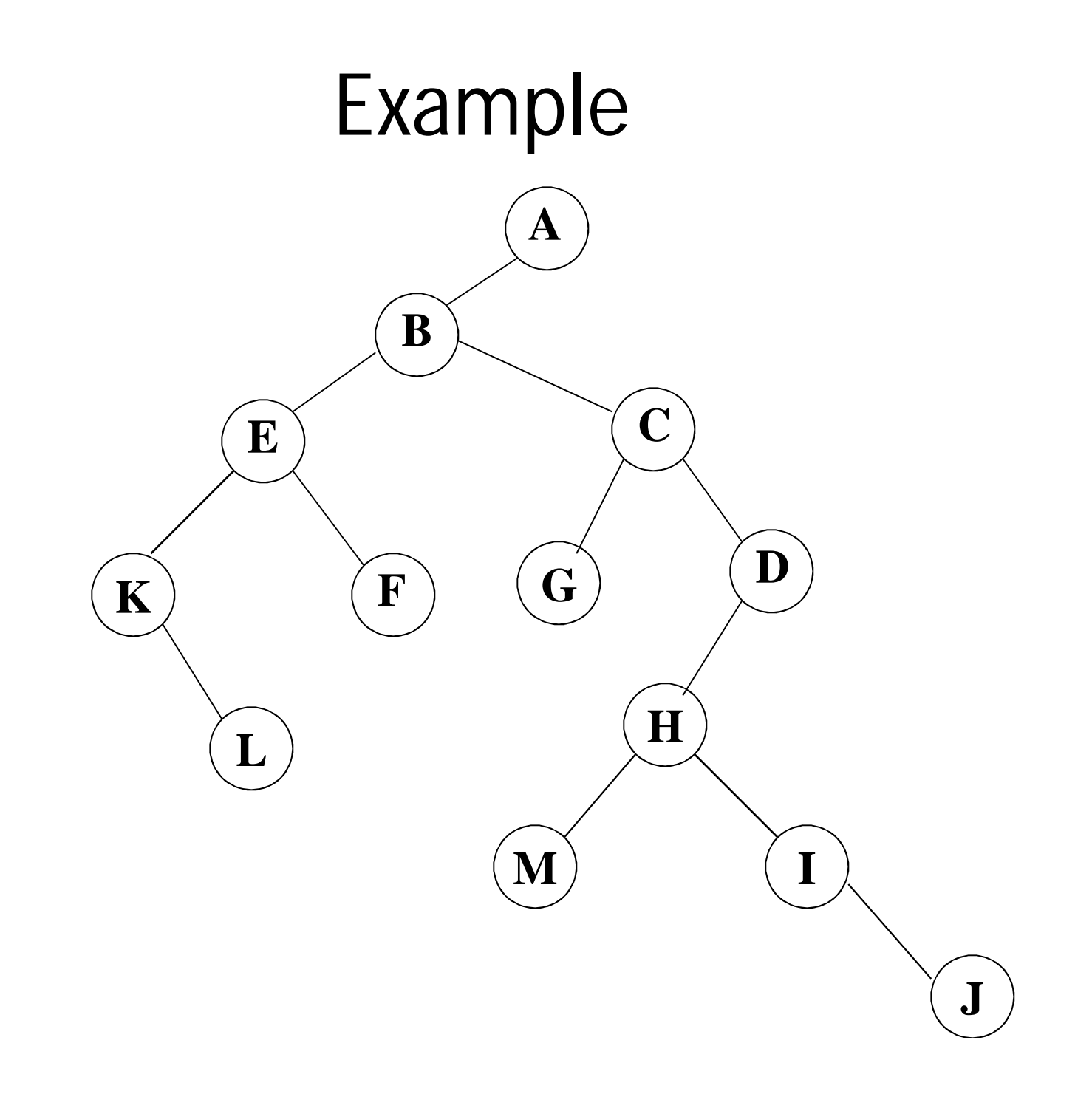

### *ADT Binary Tree*

objects: a finite set of nodes either empty or consisting of a root node, left *BinaryTree*, and right *BinaryTree*.

method:

for all *bt*, *bt1*, *bt2*  $\in$  *BinTree*, *item*  $\in$  *element Bintree* create()::= creates an empty binary tree *Boolean* isEmpty(*bt*)::= if (*bt*==empty binary tree) return *TRUE* else return *FALSE*

*BinTree* makeBT(*bt1*, *item*, *bt2*)::= return a binary tree whose left subtree is *bt1*, whose right subtree is *bt2*, and whose root node contains the data *item Bintree* leftChild(*bt*)::= if (IsEmpty(*bt*)) return error else return the left subtree of *bt element* data(*bt*)::= if (IsEmpty(*bt*)) return error else return the data in the root node of *bt Bintree* rightChild(*bt*)::= if (IsEmpty(*bt*)) return error else return the right subtree of *bt*

### *Samples of Trees*

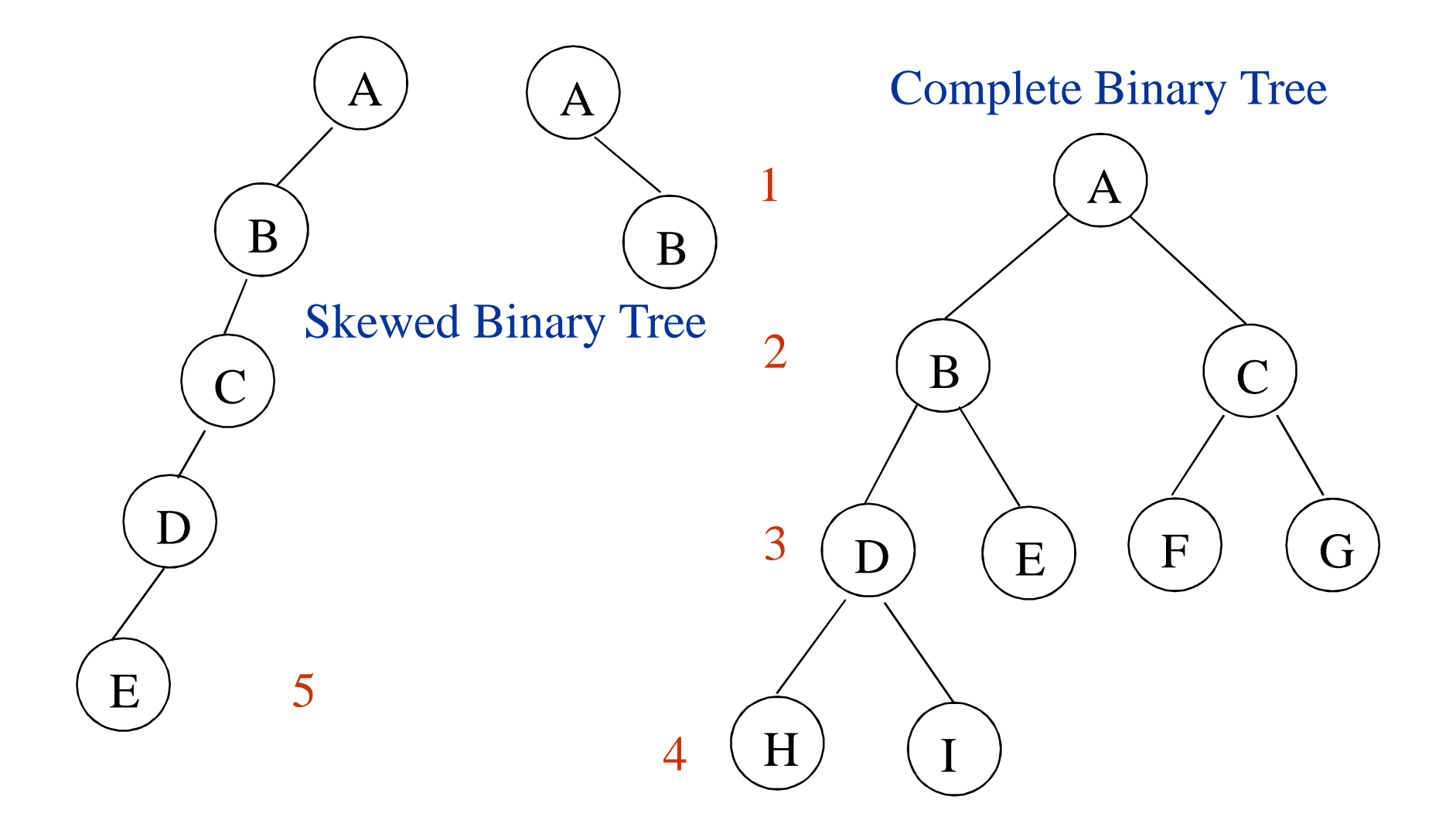

#### *Maximum Number of Nodes in BT*

- **The maximum number of nodes on level i of a** binary tree is  $2^{i-1}$ , i>=1.
- The maximum nubmer of nodes in a binary tree of depth  $k$  is  $2^{k}$ -1,  $k$   $>$  =1.

**Prove by induction.**

$$
\sum_{i=1}^k 2^{i-1} = 2^k - 1
$$

*Relations between Number of Leaf Nodes and Nodes of Degree 2*

*For any nonempty binary tree, T, if n<sup>0</sup> is the number of leaf nodes and n<sup>2</sup> the number of nodes of degree 2, then n0=n2+1*

proof:

- Let *n* and *B* denote the total number of nodes & branches in *T*.
- Let *n*<sub>0</sub>, *n*<sub>1</sub>, *n*<sub>2</sub> represent the nodes with no children, single child, and two children respectively.

*n*= *n*0+*n*1+*n*2, *B*+1=*n*, *B*=*n*1+2*n*<sup>2</sup> ==> *n*1+2*n*2+1= *n*,  $n_1+2n_2+1=n_0+n_1+n_2 == > n_0=n_2+1$ 

### *Full BT vs. Complete BT*

- A full binary tree of depth *k* is a binary tree of depth *k* having  $2^k$ -1 nodes,  $k$ >=0.
- A binary tree with *n* nodes and depth *k* is complete *iff* its nodes correspond to the nodes numbered from 1 to *n* in the full binary tree of depth *k*.

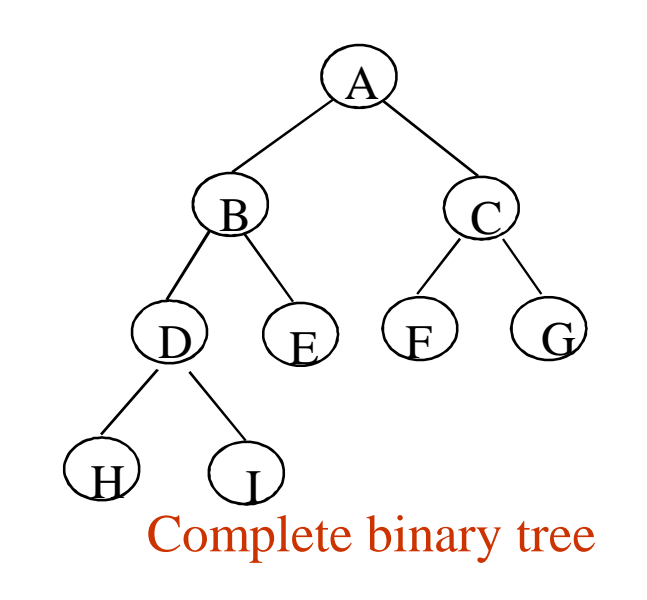

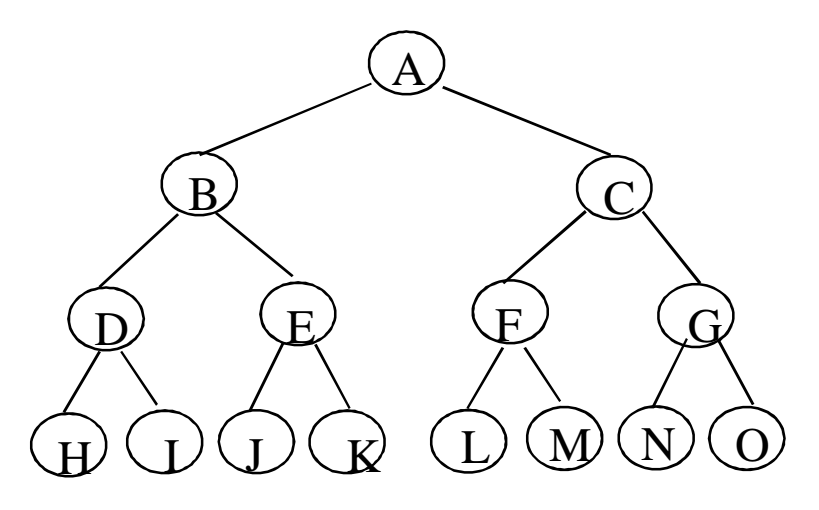

Full binary tree of depth 4

### *Binary Tree Representations*

- **↓** If a complete binary tree with *n* nodes (depth = log *n* + 1) is represented sequentially, then for any node with index  $i, 1 \le i \le n$ , we have:
	- *parent*(*i*) is at *i*/2 if *i*!=1. If *i*=1, *i* is at the root and has no parent.
	- *leftChild*(*i*) is at 2*i* if 2*i*<=*n*. If 2*i*>n, then *i* has no left child.
	- *rightChild*(*i*) is at 2*i*+1 if 2*i* +1 <=*n*. If 2*i* +1 >n, then *i* has no right child.

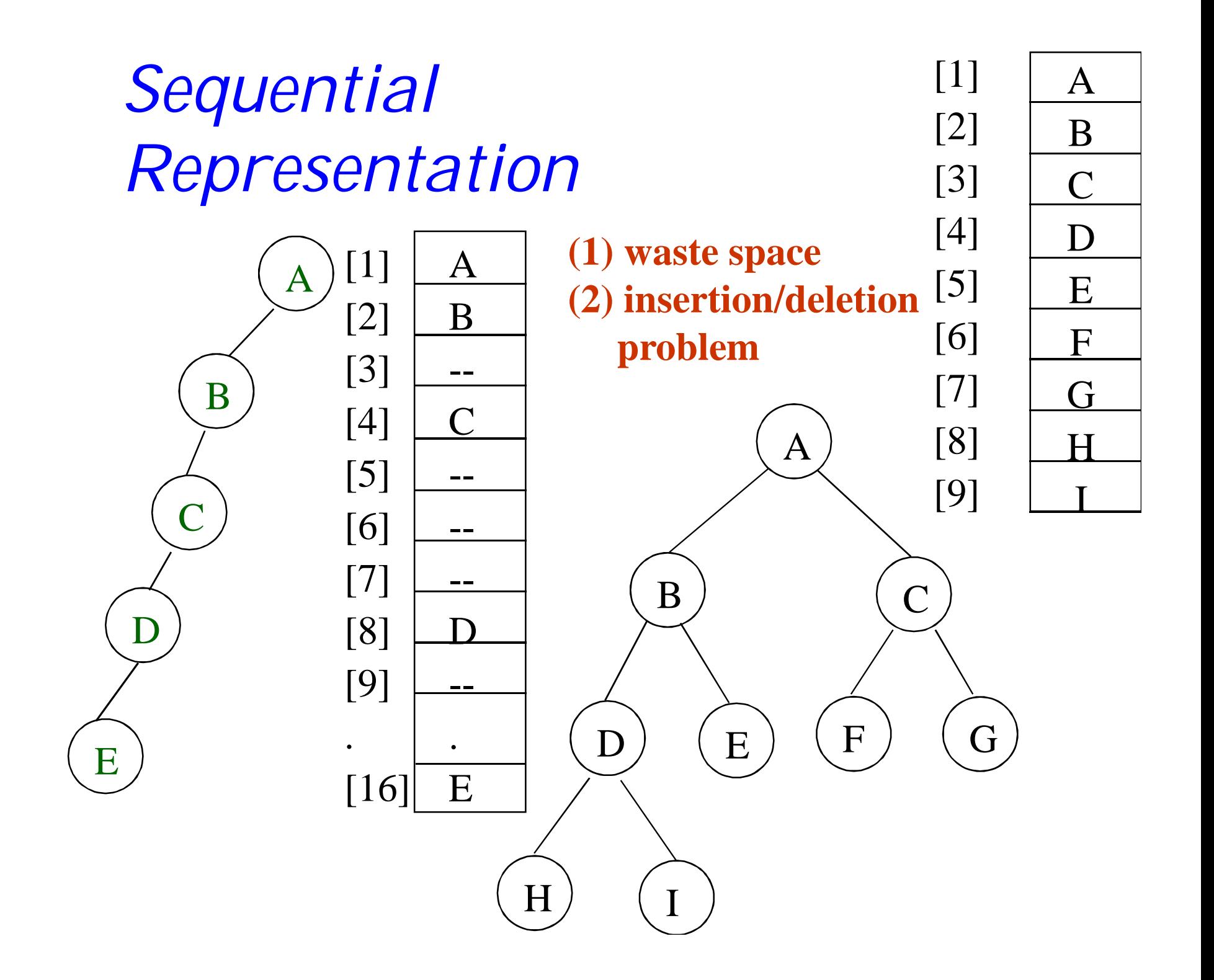

### *Linked Representation*

```
typedef struct tnode *ptnode;
typedef struct tnode {
 int data;
ptnode left, right;
};
```
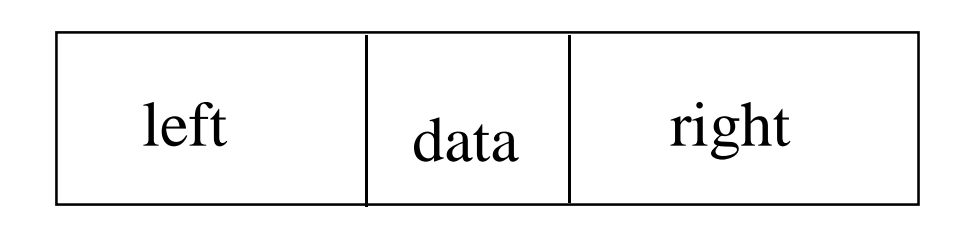

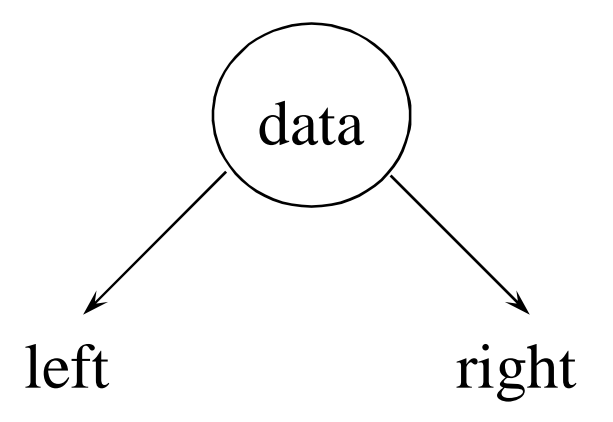

### *Binary Tree Traversals*

- **↓ Let L, V, and R stand for moving left, visiting** the node, and moving right.
- **There are six possible combinations of traversal R** IRr, IrR, RIr, RrI, rRI, rIR
- Adopt convention that we traverse left before right, only 3 traversals remain
	- **R** IRr, IrR, RIr
	- **E** inorder, postorder, preorder

#### *Arithmetic Expression Using BT*

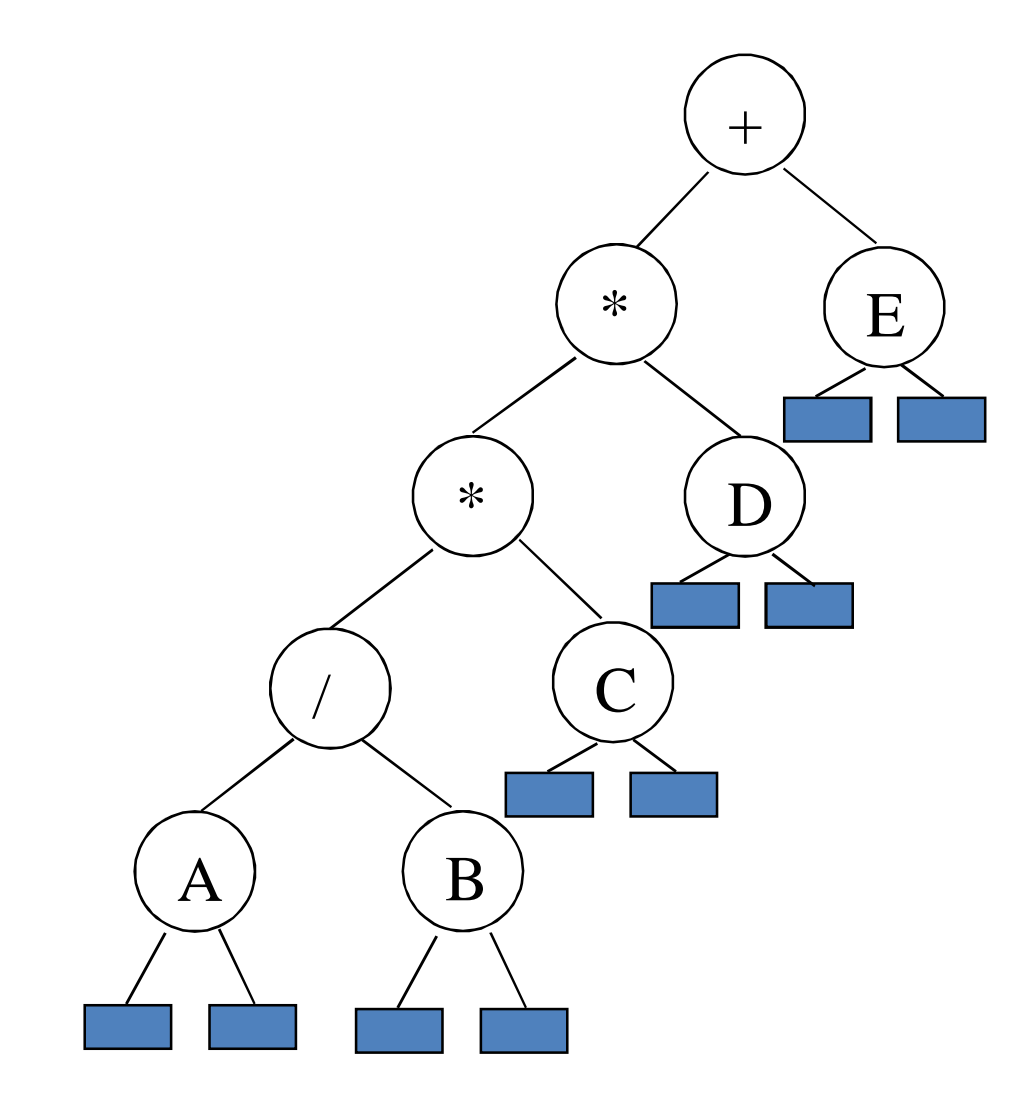

inorder traversal  $A/B * C * D + E$ infix expression preorder traversal  $+ * * / A B C D E$ prefix expression postorder traversal  $AB/C*D*E+$ postfix expression level order traversal  $+$  \* E \* D / C A B

```
Inorder Traversal (recursive version)
```

```
void inorder(ptnode ptr)
/* inorder tree traversal */
{
    if (ptr) {
         inorder(ptr->left);
         printf("%d"
, ptr->data);
        indorder(ptr->right);
    }
}
                               A / B * C * D + E
```
#### *Preorder Traversal (recursive version)*

```
void preorder(ptnode ptr)
/* preorder tree traversal */
{
    if (ptr) {
        printf("%d"
, ptr->data);
        preorder(ptr->left);
        predorder(ptr->right);
    }
}
                              + * * / A B C D E
```
#### *Postorder Traversal (recursive version)*

```
void postorder(ptnode ptr)
/* postorder tree traversal */
{
    if (ptr) {
        postorder(ptr->left);
        postdorder(ptr->right);
        printf("%d"
, ptr->data);
    }
}
                            AB/C*D*E+
```
#### *Level Order Traversal (using queue)*

```
void levelOrder(ptnode ptr)
/* level order tree traversal */
{
  int front = rear = 0;
  ptnode queue[MAX_QUEUE_SIZE];
  if (!ptr) return; /* empty queue */
  enqueue(front, &rear, ptr);
  for (;;) {
    ptr = dequeue(&front, rear);
```

```
if (ptr) {
    printf("%d"
, ptr->data);
    if (ptr->left)
      enqueue(front, &rear,
                    ptr->left);
    if (ptr->right)
      enqueue(front, &rear,
                    ptr->right);
  }
 else break;
}
                           + * E * D / C A B
```
**}**

## Euler Tour Traversal

- generic traversal of a binary tree
- the preorder, inorder, and postorder traversals are special cases of the Euler tour traversal
- "walk around" the tree and visit each node three times:
	- on the left
	- from below
	- on the right

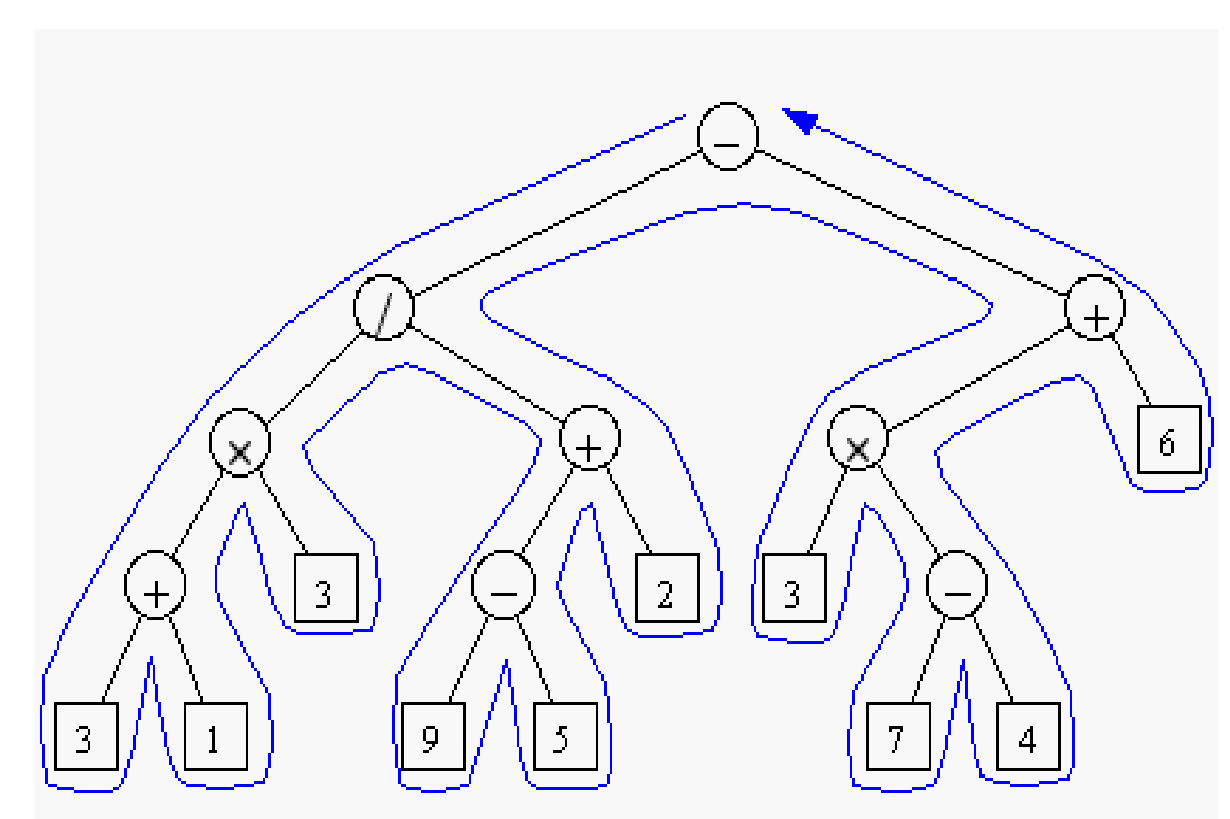

## Euler Tour Traversal (cont'd)

eulerTour(node v) { perform action for visiting node on the left; if v is internal then eulerTour(v->left); perform action for visiting node from below; if v is internal then eulerTour(v->right); perform action for visiting node on the right; }

## Euler Tour Traversal (cont'd)

- preorder traversal = Euler Tour with a "visit" only on the left
- inorder  $= ?$
- postorder = ?
- Other applications: compute number of descendants for each node v:
	- $-$  counter =  $0$
	- increment counter each time node is visited on the left
	- $-$  #descendants = counter when node is visited on the right  $$ counter when node is visited on the left  $+$ 1
- Running time for Euler Tour?

### *Application: Evaluation of Expressions*

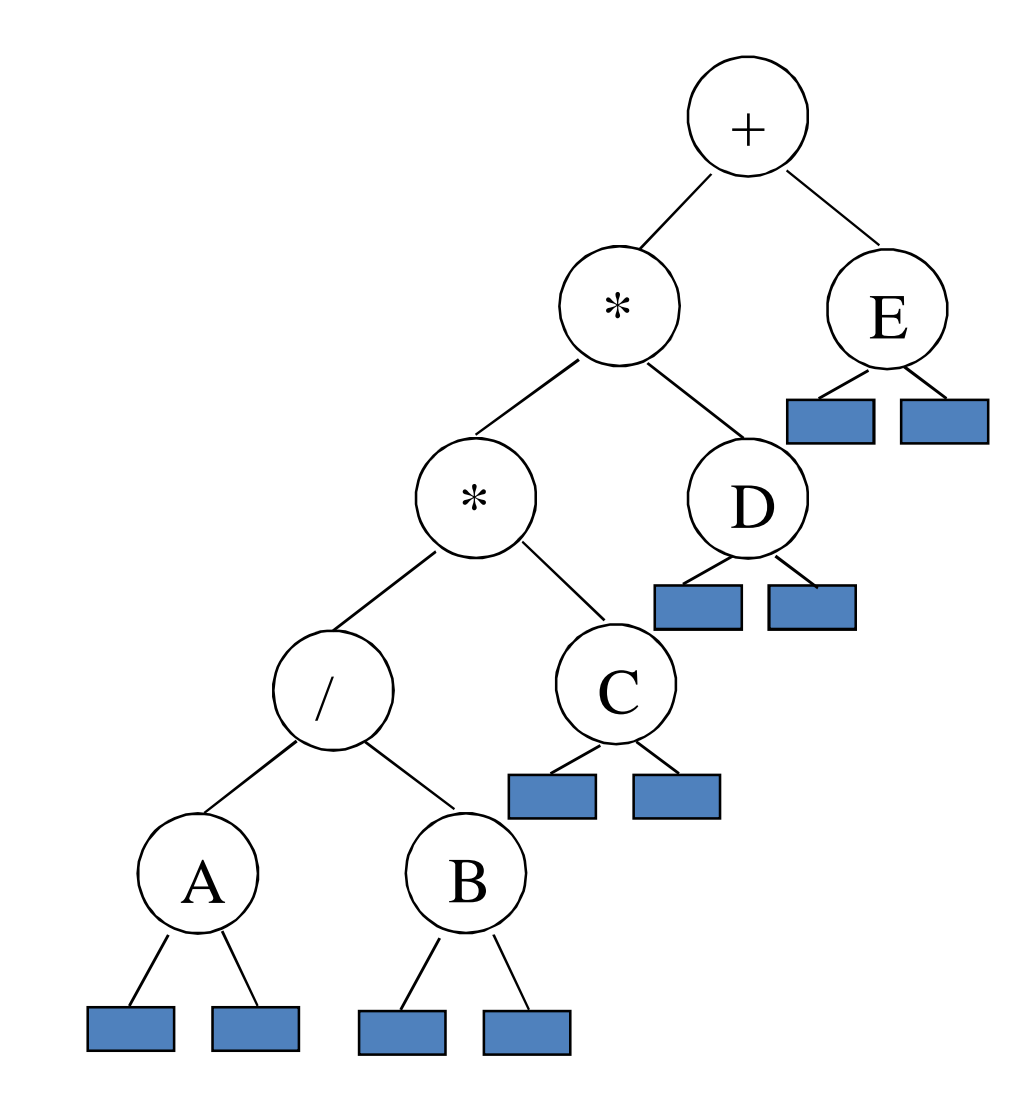

inorder traversal  $A/B * C * D + E$ infix expression preorder traversal  $+ * * / A B C D E$ prefix expression postorder traversal  $AB/C*D*E+$ postfix expression level order traversal  $+$  \* E \* D / C A B

```
Inorder Traversal (recursive version)
```

```
void inorder(ptnode ptr)
/* inorder tree traversal */
{
    if (ptr) {
         inorder(ptr->left);
         printf("%d"
, ptr->data);
        inorder(ptr->right);
    }
}
                               A / B * C * D + E
```
#### *Preorder Traversal (recursive version)*

```
void preorder(ptnode ptr)
/* preorder tree traversal */
{
    if (ptr) {
         printf("%d"
, ptr->data);
        preorder(ptr->left);
        preorder(ptr->right);
    }
}
                              + * * / A B C D E
```
#### *Postorder Traversal (recursive version)*

```
void postorder(ptnode ptr)
/* postorder tree traversal */
{
    if (ptr) {
        postorder(ptr->left);
        postorder(ptr->right);
        printf("%d"
, ptr->data);
    }
}
                            AB/C*D*E+
```
### Application:

Propositional Calculus Expression

- A variable is an expression.
- If x and y are expressions, then  $\neg x$ ,  $x \wedge y$ , x $\vee$  are expressions.
- Parentheses can be used to alter the normal order of evaluation  $(\neg > \land > \lor)$ .

• Example: 
$$
x_1 \vee (x_2 \wedge \neg x_3)
$$

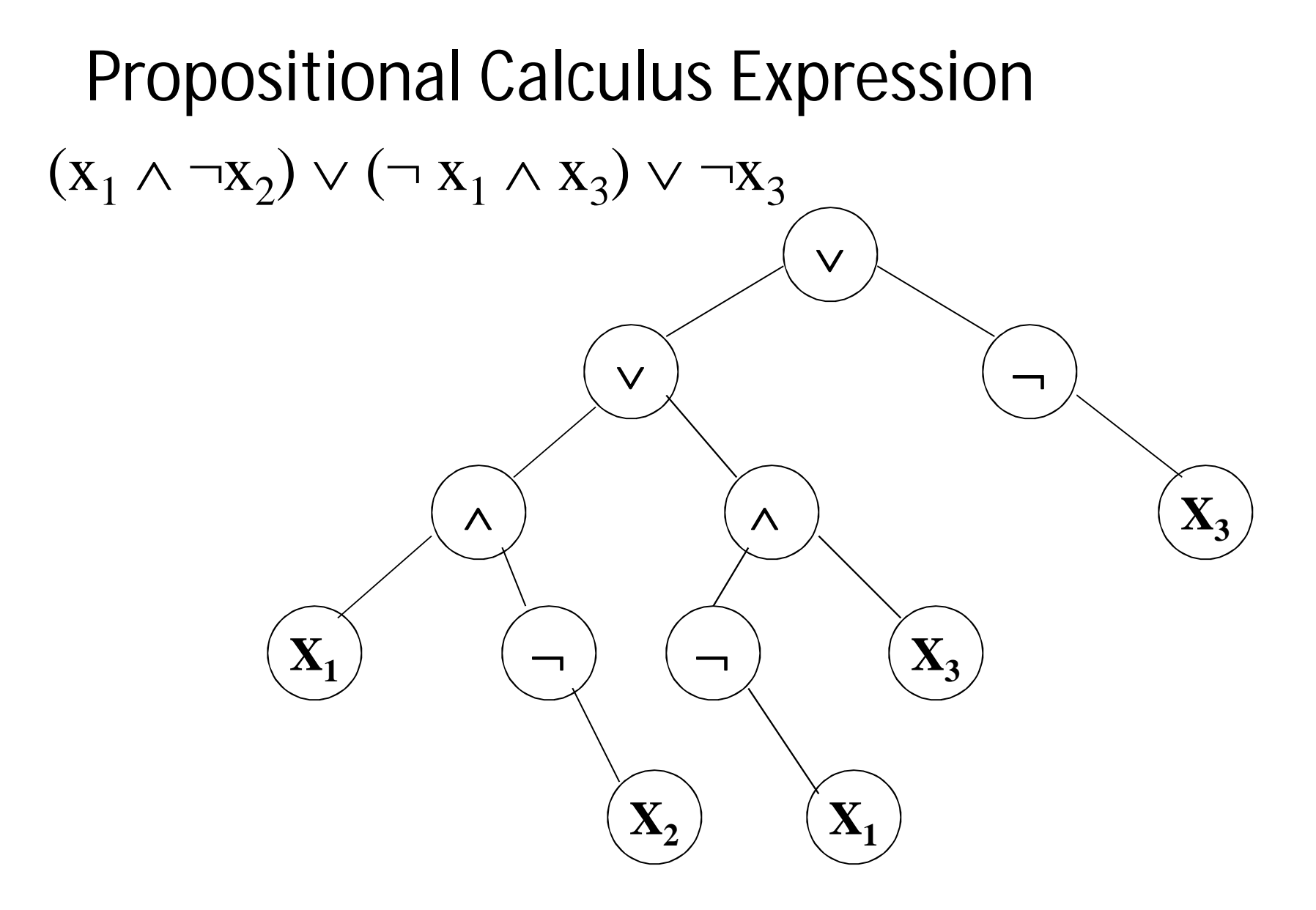

postorder traversal (postfix evaluation)

## Node Structure

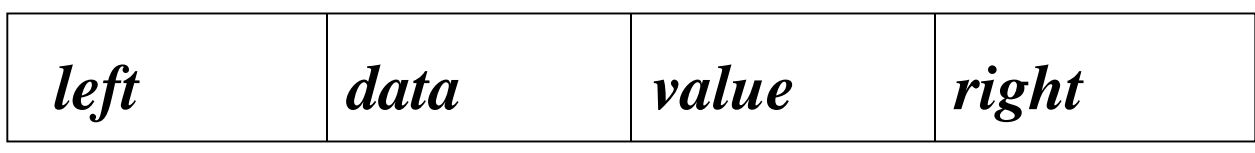

typedef emun {not, and, or, true, false } logical; typedef struct tnode \*ptnode; typedef struct node { logical data; short int value; ptnode right, left; } ;

## Postorder Eval

```
void post_order_eval(ptnode node)
{
/* modified post order traversal to evaluate a propositional
calculus tree */
  if (node) {
    post_order_eval(node->left);
    post_order_eval(node->right);
    switch(node->data) {
     case not: node->value =
          !node->right->value;
          break;
```
## Postorder Eval (cont'd)

*case and: node->value = node->right->value && node->left->value; break; case or: node->value = node->right->value | | node->left->value; break; case true: node->value = TRUE; break; case false: node->value = FALSE; }*

*}*

*}*